# **RATIO Example #4**

#### *SUDAAN Statements and Results Illustrated*

- Compares PROC CROSSTAB versus PROC RATIO
- SUBPOPX
- LEVELS
- SUBGROUP
- **•** SETENV

## *Input Data Set(s): SADLTST3.SSD*

## *Example*

*This example use CROSSTAB instead of RATIO to perform a similar ratio analysis.*

## *Solution*

**Example 3** can be done in either DESCRIPT or CROSSTAB, as well as in RATIO (shown above). Here we show how *Example 3* can be done in CROSSTAB. This example also illustrates that many calculations in CROSSTAB and DESCRIPT are actually ratio estimators of the type in PROC RATIO.

The SUBPOPX statement below (*Exhibit 1*) restricts the analysis to females who have ever had cancer (including non-melanoma skin cancer). Without a TABLES statement, CROSSTAB will produce a oneway percentage distribution for the SUBGROUP variable CNKIND5 (*i.e*., ever had breast cancer). The LEVELS statement restricts the analysis to women who answered CNKIND5 with either *yes* (=1) or *no* (=2), effectively excluding from the analysis women who answered *don't know* (7) or *refuse* (9) to CNKIND5 (ever had breast cancer?). The SETENV statement manipulates the appearance of the printout. The PRINT statement changes some of the default labels in the printout and some of the default number of places after the decimal point.

This example was run in SAS-Callable SUDAAN, and the programming code is presented in *Exhibit 1*. Note that the basic SUDAAN code is the same for both Standalone and SAS-Callable versions.

#### **Exhibit 1. SAS-Callable SUDAAN Code: CROSSTAB**

```
libname in v604 "\\rtints29\sudaan\data\nhis1997";
options linesize=95 pagesize=60 nocenter;
PROC FORMAT;
  value yesno 1="1=Yes"
              2="2=No";
PROC CROSSTAB DATA=in.sadltst3 DESIGN=WR FILETYPE=SAS;
  NEST STRATUM PSU;
 WEIGHT WTFA SA;
  SUBPOPX SEX=2 and CANEV=1 / NAME="FEMALES AND CANCER EVER = YES";
  SUBGROUP CNKIND5;
  LEVELS 2;
  SETENV COLWIDTH=10 DECWIDTH=2 ROWWIDTH=10;
  PRINT NSUM="SAMSIZE" WSUM="POPSIZE" SEWGT="SE POPSIZE" ROWPER SEROW 
        LOWROW="Lower 95% Limit PCT" UPROW="Upper 95% Limit PCT" / NSUMFMT=F10.0
        WSUMFMT=F10.0 SEWGTFMT=F10.0;
  RFORMAT CNKIND5 yesno.;
  RTITLE "PERCENT OF ADULT FEMALE CANCER PATIENTS WHO HAD BREAST CANCER"
         "U.S., 1997";
   RFOOTNOTE "NHIS, 1997, SAMPLE ADULT DATASET";
```
#### **Exhibit 2. First Page of SUDAAN Output (SAS \*.lst file)**

```
 S U D A A N 
            Software for the Statistical Analysis of Correlated Data 
          Copyright Research Triangle Institute December 2011 
                               Release 11.0.0 
DESIGN SUMMARY: Variances will be computed using the Taylor Linearization Method, Assuming a 
With Replacement (WR) Design 
    Sample Weight: WTFA_SA 
    Stratification Variables(s): STRATUM 
    Primary Sampling Unit: PSU 
Number of observations read : 36116 Weighted count :195276321 
Observations in subpopulation : 1531 Weighted count : 7243176 
Denominator degrees of freedom: 339
```
*Exhibit 2* indicates that there are 1,531 sample adults in the subpopulation of females with cancer (including non-melanoma skin cancer), and they represent an estimated 7,243,176 women in the adult U.S. population.

#### **Exhibit 3. CROSSTAB Results**

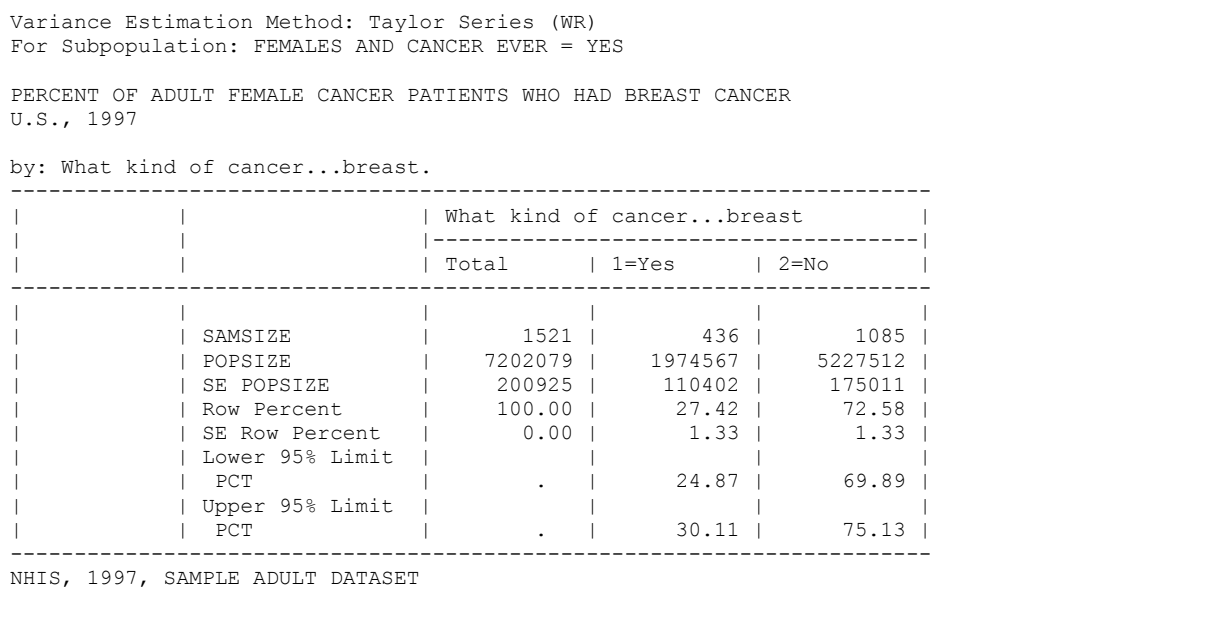

Of the 1,531 women in the subpopulation under analysis, 1,521 gave a *yes* or *no* answer to the breast cancer question; these appear in the table above (*Exhibit 3*). The estimated percentage of female cancer survivors (or patients) who have had breast cancer is 27.42%, with an estimated standard error of 1.33%. This is the same result as in *Example 3* using RATIO (one exception—the 95% confidence limits are slightly different in CROSSTAB vs. RATIO, because CROSSTAB uses the default logit transformation that produces asymmetric confidence limits, while RATIO produces symmetric confidence intervals).

The CROSSTAB program can produce additional information, such as an estimated standard error for the estimated population sizes. Thus, the estimated number of adult female cancer survivors (including nonmelanoma skin cancer) in the U.S. is 7,202,079, with an estimated standard error of 200,925. The estimated number of adult female breast cancer survivors in the U.S. is 1,974,567, with an estimated standard error of 110,402.

In order to conduct the above analysis in DESCRIPT, the SUBPOPX statement would be defined as women who ever had breast cancer and answered *yes* or *no* to CNKIND5 (breast cancer). The VAR statement would be CNKIND5, and the CATLEVEL statement would be level 1 (=*yes*) of CNKIND5. The confidence intervals will match those in CROSSTAB (asymmetric confidence intervals for percentages).